# **Pdf free Bridges picture Copy**

*2023-04-25 1/17* bascules to the splendidly designed twentieth century structures that lend c**hieayormuchly reve**s the struggle that inspired george r r martins game of thrones go<sup>n</sup>n adobe systems covered bridges gonnanounced the official training workbook from adobe systems covered bridges are historic pieces of american and canadian rural history gracing the countryside from oregon to tennessee and from california to new brunswick and across canada in this lavishly illustrated volume joseph d conwill recounts the rich romantic history of covered bridges as they developed from early timber bridges born out of the traditions of medieval times into modernized structures designed for the motorized traffic of the early twentieth century reflecting on the efforts to keep covered bridges in service as the face of the rural landscape is transformed and the challenge of preserving their historic character while making them safe for modern traffic conwill guides the reader across the diverse range of covered bridges to be found throughout the north america indesign $\Box$  $\Box$ 従来のまま 最新のバージョンに対応 epubなどの新機能はもちろん 文字組みの基本や 印刷 出力の知識 自動組版など幅広くカバーしています ショートカットキー一覧 や 透明効果早 to behave the mothember web the production of the mothematic telephoneman and the production condination condinational condinational provided continuous provided and alternational and condinational provid tangungan dangungangungangungangung ngangungang ng ngangungangungangungangungangung ciananana ao anaonananana anaonana ao anaon-anaonanananana anaonanananananaiseko cs600  $\Box$ ウト epubやfolioの書き出しなどインタラクティブなコンテンツ制作に関する機能も強化されています これにより 従来どおりの印刷出版物制作のツールとしてだけでなく 電子書籍 なども効率的に制作することが可能です 既存のdtpユーザーだけでなく indesign cs6に初めて触れる初心者でも簡単に使いこなせるように 基本操作をわかりやすく図解で解説 O 000000000000000000 point 000000000 00 0000000 indesign0000 0000000000000000000 0000000 coo coopee coopee coopee coopee indesign coopee coopee coopee cooperative and a リングシステムを使って インフラストラクチャとアプリケーションのパフォーマンスをモニタリングしてグラフ化したり アラートを送る方法を解説します メトリクスを収集し クエリを評 価し アラート通知を送る簡単な構成のprometheusを実行して概要を理解した後 インストルメンテーションの追加や利用方法 grafanaによるダッシュボード作成などアプリ **000000000000000 node exporter0000exporter 000000000000000000000000kubernetes00000000000**  $\Box$ の基礎と実践的な使い方を学べる本書はシステムおよびアプリケーションエンジニア必携の一冊です la bible sur indesign cs5 et cs5 5 véritable mine de conseils pratiques et d astuces de travail cet ouvrage richement illustré dresse un panorama complet d indesign pour pc et mac des acquis fondamentaux jusqu aux fonctions les plus pointues couvrant les versions cs5 et cs5 5 il en détaille notamment toutes les nouveautés gestion d objets facilitée formats multiples de pages import d images avec mini bridge légendes dynamiques travail en colonnes de texte ancrage des blocs en consacrant un chapitre entier à la digital publishing suite qui permet de créer distribuer et monétiser des publications pour tablettes ipad android tm blackberry playbook nourri par la très grande expérience de l auteur cet ouvrage constituera un excellent manuel d apprentissage pour les débutants comme pour les professionnels sur le site experts graphiques com retrouvez les ressources du livre et dialoguez avec l auteur europe and russia are pushing against each other in a contest of economic doctrines and political ambitions seemingly erasing the vision of cooperation that emerged from the end of the cold war thane gustafson argues that natural gas serves as a bridge over troubled geopolitical waters uniting the region through common economic interests 仕事や研究で役立つ実践的な側面を重視し 一般的なプログラミングのベストプラクティスをpythonに 適用する方法について解説します 主なテーマは エレガントなコーディングのためのデザインパターン 処理速度向上のための並行処理とcython 高レベルなネットワーク処理 そしてグ  $\Box$ チコアの恩恵を受けられない といった認識が間違いであり 迷信にすぎなかったことを明らかにします 2014年米国joltアワード受賞書 待望の邦訳 the chicago river divides america s second city into the north and south sides and the bridges that span it are famous for their number and beauty with the first constructed in 1832 it was only twelve years later that a moveable bridge appeared and today chicago is home to some sixty bridges in all making it one of the most bridge rich cities in the world these bridges even today offer fascinating glimpses into chicago s development from rough and tumble trading outpost to world class city known for its architecture and culture and this book traces the evolution of them all from the original rising

*2023-04-25 2/17* indesign now stands at the top of the heap for book production in general and epubl productionem the struggle that inspired george r r grandeur for which it is known world wide nonpononnance tips and tips index tips index で 様々なプロテクが今すぐに自分のものに ビギナーからプロまで満足できる機能解説を大量掲載 アイコン表示で見やすい cs4 cs5 cs5 5完全対応解説 with a growing focus on digital destinations the publishing landscape is evolving at a dizzying speed and indesign cc is at the forefront of the digital frontier known as the premiere layout application for magazine and print collateral indesign is also a powerful creation tool for both static and interactive pdf flash swf epub and apps that can be published for sale in various app stores this tutorial based guide to indesign cc provides you with a hands on experience of the epub creation process indesign animation digital publishing suite app creation creation of interactive pdfs and a host of techniques that serve equally well in both print and digital production this extensively detailed book is filled with over 700 screenshots explicit diagrams and step by step real world exercises to get you up and running with indesign animation buttons forms and other interactive elements interactive pdfs epub app building with dps the fundamentals of html css and grep a treasure trove of trips and techniques that will forever transform your work with indesign believe me i don t like this any more than you do but you re the only one who has the expertise and equipment there s something going on at st john s bridge and i want to hire you to find out what it is after a shakeup in the paranormalists operation the two ex best friends are on the outs and at the worst possible time because a deadly supernatural threat is putting their classmates in harm s way presents the first ever guide for vehicle scanning of the dynamic properties of bridges written by the leading author on the subject of vehicle scanning method vsm for bridges this book allows engineers to monitor every bridge of concern on a regular and routine basis for the purpose of maintenance and damage detection it includes a review of the existing literature on the topic and presents the basic concept of extracting bridge frequencies from a moving test vehicle fitted with vibration sensors how road surface roughness affects the vehicle scanning method is considered and a finite element simulation is conducted to demonstrate how surface roughness affects the vehicle response case studies and experimental results are also included vehicle scanning method for bridges covers an enhanced technique for extracting higher bridge frequencies it examines the effect of road roughness on extraction of bridge frequencies and looks at a dual vehicle technique for suppressing the effect of road roughness a filtering technique for eliminating the effect of road roughness is also presented in addition the book covers the identification of bridge mode shapes contact point response for modal identification of bridges and damage detection of bridges all through the use of a moving test vehicle the first book on vehicle scanning of the dynamic properties of bridges written by the leading author on the subject includes a state of the art review of the existing works on the vehicle scanning method vsm presents the basic concepts for extracting bridge frequencies from a moving test vehicle fitted with vibration sensors includes case studies and experimental results the first book to fully cover scanning the dynamic properties of bridges with a vehicle vehicle scanning method for bridges is an excellent resource for researchers and engineers working in civil engineering including bridge engineering and structural health monitoring the night before d day light infantry and a detachment of royal engineers landed by gliders at pegasus bridge which spanned the caen canal quickly overwhelming the guards they managed to hold the bridge and help prevent german reinforcements from reaching the british landing beaches will fowler provides a detailed blow by blow account of this classic wartime raid  $\Box$  $[indexing n[0000] \begin{tabular}{l} \hline \end{tabular}$ きる構成になっています 本書の特徴は以下のようになっています 一から作り上げる 繰り返しになりますが 初心者の方がindesignの操作を身に付けるためには 実際に手を動かして作 according coordinate and according the composition according the control control control according the control a angganga oo anggangangangangan anggangangan anggangangangang anggang anggangan anggang סטרה הסמורות החברות המחורות החברות החברות החברות החברות החברות המחורות החברות החברות החברות החברות החברו わってみてください レイアウトデザインの面白さがわかるはずです 手を動かす 合わせてその意味を習得する 制作を楽しむ のカリキュラムにより 難しそうに見えるindesignもきっ <u>condiscustan indesign cs6 לכל לפוני המחמה החברות החברות המסעדות המסעדות המסעדות המסעדות החברות החברות החברות ה</u> <u>DONA DIODONODANA DONONODANA DONONA aiNONONOU 3000000000 this is a major update for me</u> the epub production techniques have changed quite a bit both for fixed layout and for reflowable epubs many of the changes i ve been waiting for with epub production have been implemented

*2023-04-25 3/17* suite 5 choose adobe creative suite 5 design premium classroom in a book fr**bn vin adóbe creat**iv**e**he struggle that inspired george r r particular you do not need to know code though understanding how html and css works will aid your conceptual understanding i was lukewarm about fxl until i realized that the new fixed layout epubs would show gradient paragraph rules gradient strokes and fills in tables and much more the only major things we re missing are justification and hyperlinked test does not work in fxl the exported epubs upload flawlessly to the ibooks store and kobo writing life finally the 21st century book publishing software we need is within our grasp there s still more to come but this version is very  $\alpha$  good  $\beta$  and  $\beta$  and  $\beta$  it  $\beta$  it  $\beta$  it  $\beta$  and  $\beta$  and  $\beta$  and  $\alpha$  is death of the last of the scottish royal house of canmore in 1290 triggered a succession crisis attempts to undermine scottish independence by king edward i of england sparked open rebellion culminating in an english defeat at the hands of william wallace at stirling bridge in 1297 edward gathered an army marched north and at falkirk on 22 july 1298 he brought wallace s army to battle amid accusations of treachery wallace s spearmen were slaughtered by edward s longbowmen then charged by the english cavalry and almost annihilated in 1305 wallace was captured and executed but the flame of rebellion he had ignited could not be extinguished each book in this series serves as an introduction and overview of each of the seven wonders of the world in a certain category vagrant vagrant מהתחתחתה להתחתחתה להמצא היה המקומות התחתחת להתחתח החתונות המתחתחת המתחתחת המתחתחת המצא י  $\Box$ hashimoto **no noon and a shimoto and a contact a** management and an and an ether and ether and an ether and the 初期のインターネットはイーサネットlan同士を接続することから始まったように インターネットの基幹技術でありながら イーサネットの体系的技術資料は多くありません 本書は イーサ من من المصر المصر المصر المصر المصر المصر المصر المصر المصر المصر المصر المصر المصر المصر المصر المصر المصر ا<br>المصر المصر المصر المصر المصر المصر المصر المصر المصر المصر المصر المصر المصر المصر المصر المصر المصر المصر TORNER DERIGN TRINGTON CONTINUES ENTERTAING INCLUSION STATES INCLUDE INCludes online workshops online adobe certified exam ace resources more than 500 of the most essential indesign cc tasks need answers quickly adobe indesign cc on demand provides those answers in a visual step by step format we will show you exactly what to do through lots of full color illustrations and easy to follow instructions inside the book improved publishing and productivity with adobe creative cloud create layouts for print web tablets and mobile devices browse organize and process files using adobe bridge or mini bridge create link and manage content pages and books create text and apply style to display artistic text create qr code graphics use track changes to review content create interactive pdfs epub ebooks and html web pages create publications for use with adobe digital publishing suite numbered steps guide you through each task did you know alerts you to tips and techniques see also points you to related information in the book tasks are presented on one or two pages illustrations with matching steps bonus online content register your book at queondemand com to gain access to workshops and related files keyboard shortcuts visit the author site perspection com sns anderberge decepter and the set and the set and the contract of the contracted contracted on the contracted of タモデルと このモデルを使ったグラフデータベースについて グラフデータベースの代表的な存在であるneo4jを使って解説 neo4jの中心的な開発者たちによる執筆のため信頼性が高 C BE SERVER CONTROLATION DO CONTROLATION CONTROLATION CONTROLATION CONTROLATION CONTROLATION opponnonponnonponnonpon on ponnonponnonponnonponnonponnonponnonponnon the fastest easiest most comprehensive way to learn adobe indesign cc classroom in a book the best selling series of hands on software training workbooks offers what no other book or training program does an official training series from adobe systems incorporated developed with the support of adobe product experts adobe indesign cc classroom in a book contains 16 lessons that cover the basics providing countless tips and techniques to help you become more productive with the program you can follow the book from start to finish or choose only those lessons that interest you purchasing this book gives you access to the downloadable lesson files you need to work through the projects in the book and to electronic book updates covering new features that adobe releases for creative cloud customers for access go to peachpit com redeem and redeem the unique code provided inside this book the classroom in a book series is by far the best training material on the market everything you need to master the software is included clear explanations of each lesson step bystep instructions and the project files for the students barbara binder adobe certified instructor rocky mountain training creative professionals seeking the fastest easiest most comprehensive way to learn creative

*2023-04-25 4/17* applications part 1 of the book guides readers through the seven most impo**rtan were pa**f<del>the</del> roses the struggle that inspired george r r team at adobe press the 8 project based lessons show readers step by step the key techniques for working with all the applications in the creative suite readers learn what they need to know to create engaging layouts for print or web publishing this completely revised creative suite 5 edition covers designing for mobile devices and creating animated flash documents the companion dvd includes all the lesson files readers need to work along with the book this guide is ideal for beginning to intermediate users and provides countless tips and techniques to help them become more productive the classroom in a book series is by far the best training material on the market everything you need to master the software is included clear explanations of each lesson step by step instructions and the project files for the students barbara binder adobe certified instructor rocky mountain training classroom in a book the best selling series of hands on software training workbooks helps you learn the features of adobe software quickly and easily classroom in a book offers what no other book or training program does an official training series from adobe systems incorporated developed with the support of adobe product experts note from the publisher free adobe creative suite 5 5 updates are available for this title simply register your product at peachpit com register and you will receive the updates when they become available a concise illustrated guide to these second world war defences scattered across the british landscape with invasion a very real threat in 1940 great britain began a huge military construction programme designed to stop an invading army in its tracks around vulnerable coastlines and inland thousands of pillboxes anti tank barriers and other obstacles were erected to defend against attacks from sea and sky though many of these structures were dismantled in the wake of the second world war the coast and even some inland areas still boast a wealth of fascinating remains in this fully illustrated introduction fortifications authority bernard lowry guides the inquiring reader in identifying these remaining defensive structures and explains their seemingly random placement across the british landscape the sociology of islam provides an accessible introduction to this emerging field of inquiry teaching and debate the study is located at the crucial intersection between a variety of disciplines in the social sciences and the humanities it discusses the long term dynamics of islam as both a religion and as a social political and cultural force the volume focuses on ideas of knowledge power and civility to provide students and readers with analytic and critical thinking frameworks for understanding the complex social facets of islamic traditions and institutions the study of the sociology of islam improves the understanding of islam as a diverse force that drives a variety of social and political arrangements delving into both conceptual questions and historical interpretations the sociology of islam is a transdisciplinary comparative resource for students scholars and policy makers seeking to understand islam s complex changes throughout history and its impact on the modern world expand your skills for laying out and formatting documents and ebooks deployed for screen viewing on computers tablets and smart phones the book covers how to add interactivity to reflowable and fixed layout ebooks interactive pdf documents and take advantage of adobe s new publish online preview tips techniques and workarounds offer you a comprehensive view at adding interactivity to any kind of document and deploy them on social media and web sites learn essential skills for composing documents in adobe indesign how to work with styles format text and graphics work with rich media create multi state objects hyperlinks and animations what you ll learn set up documents for interactive digital publishing create animations in indesign build and work with multi state objects construct video masks and work with rich mediabr lilihost interactive documents on facebook and other social media sites li uldivwho this book is for divdivbr divdivgraphic designers book designers and publishersbr most people are awash in digital photos some taken some received stuffed here and there in random folders and albums across a hard drive in the digital shoebox sarah bay williams creator of the image archiving system used by the academy awards shares her foolproof method for effectively organizing finding and sharing photos so you never lose track of your most precious memories unlike many books on digital photography that are driven by software the digital shoebox teaches readers an easy to remember and easy to repeat system that doesn t feel like homework or require learning lots of complicated software

martins game of thrones

*2023-04-25 5/17* best to design for them to creating media rich content for multiple formats using a variety of oses the struggle that inspired george r r organizing photos part 2 is packed with tips on ways to enjoy and share those photos each chapter closes with some slightly more advanced information should readers want to get technical based on the author s experience as photography coordinator for the academy of motion picture arts and sciences and as someone who simply loves taking photos the digital shoebox is the first concise and user centered guide solely dedicated to organizing a personal digital photography collection takes a fun and easy to implement approach to asset management featuring a friendly writing style and charming illustrations teaches the seven key steps needed to help users keep photos organized available and safe includes a beyond the box section at the end of each chapter for more advanced readers who want to move beyond the basics the mini now an emblem of the swinging sixties was in fact the product of an age of austerity and shortage a simple design intended to make motoring more accessible and affordable for the average family ironically it would become something very different a modern classless style icon that appealed across the boundaries of social status age and gender and lent its name to everything from fashion to furniture using illustrations from the archives of the british motor industry heritage trust gillian bardsley here tells the mini s story from the inspired conception of designer alec issigonis through the car s shaky infancy and up to its glorious heyday when it was beloved of film stars royalty and the public as well as having a prominent presence in motorsport HHH morisawa passport HHHHHHHHHHHHHHHHHHHHHHHH designing Hcreativity HHH とproductivity 生産性 という2つの側面から 現場で活躍するデザイナーに役立つ情報を提供するデザイン誌です creative sideでは一線で活躍するデザイナーや事例 デ  $\eta$ らoutputまでを幅広くサポートします 特集 文字と組版 書体とフォント 気づけば変わる ビギナーから抜け出す 文字組み10の心得 α フォルト設定が起こす 文字組みの諸症状 解 決します illustrarot indesign文字組みトラブル10の処方箋 組み始める前に必ず確認 illustrator indesignの設定チェックリスト デザイン 制作担当者必見 フォントメーカーに聞く フォントの使用許諾一覧 ネイティブによる翻訳 チェックが高品質のカギ 多言語組版の現場から 写真のしくみで打ち出す 美しい文字 写真植字の魅力 morisawa passportの歩みとこれからを考える まとめてチェック 新書体 開発中書体 productive side glyphsでフォントづくり いつものフォントでできな い だったらフォントを作ればいいじゃない case study フォントを作るとこんなに便利 step 1 illustratorで字形パスを描く step 2 glyphsでフォント全体  $\Box\Box$  step 3 glyphs $\Box\Box\Box\Box\Box$  step 4 illustrator $\Box\Box\Box\Box\Box$   $\Box\Box\Box\Box\Box\Box\Box\Box$   $\Box\Box\Box\Box$   $\Box\Box\Box\Box\Box\Box$ ント関連の知識 special issue 作り手の自由な発想を 希望の色で叶える ハイクオリティオンデマンド dream labo 5000 asian typography practical design studio thailand jackkrit anantakul thailand kimm kijo korea plus63 design co philippine yenken tang undesign china agra satria indonesia guang yu tomeetyou graphic china typokak i malaysia asian creative cross meeting vol 1 local to global food design  $\text{minmin}$ creative award  $\Box$   $\Box$  asian creative data map  $\Box$  designing find up adobe creative cloud 2015 $\Box$ ト マンガだけでない楽しさも提供するデジタルコミックのいま デザインガール図鑑 浅間明日美 佐藤右志 大塚文香 尾原史和 デザインの視点 ジャパンマリンユナイテッド 文字もじ瓦版 モリサワパスポート2015年リリース 印刷の誤差 ズレと戦う印刷史 おぢんの文字と組版素朴な疑問 ルビの組みかた 代田ジャケット倶楽部 ダブルジャケットのデザインは裏表にストー  $\Box$ החחחחחחחחחחחחחחחחחחחחחחחחחחחחח $\Box$  kaleido lab kaleido randot x $\Box$ חחחחחחחחחחחחחחחחחחחחחחחחחחחחחח タはトラブル知らず デザインデータ制作マニュアル データは仕上がりサイズで作成する 作業の前にアプリケーションの設定を確認 カラーの設定とスウォッチの作りかた オーバープリント のしくみと挙動を理解する 配置画像を確認しよう フォントの選びかた 透明効果が使われる機能を覚えておく データ作成の注意事項と確認方法 データ入稿の注意点 実は意外とタイヘン  $pdf\mathbb{R}$  it has been a long history of information technology innovations within the cultural heritage areas the performing arts has also been enforced with a number of new innovations which unveil a range of synergies and possibilities most of the technologies and innovations produced for digital libraries media entertainment and education can be exploited in the field of performing arts with adaptation and repurposing performing arts offer many interesting challenges and opportunities for research and innovations and exploitation of cutting edge research results from interdisciplinary areas for these reasons the eclap 2012 can be regarded as a continuation of past conferences such as axmedis and wedelmusic both pressed by ieee and fup eclap is an european commission project to create a social network and media access service for performing arts institutions in europe to create the e library of performing arts exploiting innovative solutions coming from the ict here s the designer s guide to creating excellent e books with indesign creative professionals are designing more and more e books and e zines as digital publishing increasingly gains market share this book pulls together a wide range of essential information to help them maximize the versatility of indesign for e publishing if you need to know how to build deploy and manage digital publications using indesign here s your guide to the process from understanding the platforms and devices and how

technologies designers are seeking to sharpen their skills to compete in today s e publishing market and this book is packed with necessary information about creating and adapting content for e publication explains how to plan a new digital publication convert a print publication to digital add multimedia and interactivity and publish and distribute the finished product covers platforms devices and formats creating media rich content designing for different devices and managing digital publications examines adobe s digital publishing system css html5 and other commercial vehicles available for e publishing on multiple platforms including ipad kindle nook and other tablets and e readers epublishing with indesign is a valuable tool for designers seeking to boost their skills and create cutting edge e publications indesign cs6 visual quickstart guide highlights the important new features as well as covering the ones readers have relied on in previous versions of indesign complete coverage of indesign cs6 s new features includes tools for easily outputting to various devices such as phones and notebooks including alternate layouts liquid layouts and new content management tools linked content tools too more easily allow repurposing of content pdf forms creation feature including extensive library resources enhanced selection and drawing tools users will learn how to create and automate documents import and style text and objects manage long documents export files for a wide variety of purposes and much more

#### $G$ o**nna de la contrata de la contrata del**

2018-10

#### go言語の並行処理の扱い方に関するわかりやすい手引書

## *Adobe Creative Suite 6 Design & Web Premium Classroom in a Book*

2013

the official training workbook from adobe systems

## *Covered Bridges*

2014-09-10

covered bridges are historic pieces of american and canadian rural history gracing the countryside from oregon to tennessee and from california to new brunswick and across canada in this lavishly illustrated volume joseph d conwill recounts the rich romantic history of covered bridges as they developed from early timber bridges born out of the traditions of medieval times into modernized structures designed for the motorized traffic of the early twentieth century reflecting on the efforts to keep covered bridges in service as the face of the rural landscape is transformed and the challenge of preserving their historic character while making them safe for modern traffic conwill guides the reader across the diverse range of covered bridges to be found throughout the north america

# **InDesign CS6FIFIFIFIFIFIELUS**

2013-03-25

indesignユーザー必携 cs6対応の逆引きデザイン事典 累計30 万部突破 ぼろぼろになるまで引かれている逆引きデザイン事典シリーズに indesign cs6対応書籍が登場 comport and the work of the angle and the set and the set of the comported and and the comported and the control of the control of the control of the control of the control of the control of the control of the control of t the vertichter van de belangte van de geboorten van de vertiewerpen de vertiet de vertiet de vertien de vertie ておきたい1冊です 本電子書籍は同名出版物を底本とし作成しました 記載内容は印刷出版当時のものです 印刷出版再現のため電子書籍としては不要な情報を含んでいる場合があります 印 القاء والمالات المالية المالية المالية المالية المالية المالية المالية المالية المالية المالية المالية المالية

# *InDesign CS6* <del>□□□□□□</del> *for Mac*□*Windows*

2012-08-23

commondatory or contract the contract who contracted the modern process that the contracted contracted on the  $\Box$  contractor contracts  $\Box$  cs6 $\Box$ るindesign cs6では編集作業に関する機能の強化だけでなく リキッドレイアウト epubやfolioの書き出しなどインタラクティブなコンテンツ制作に関する機能も強化されて います これにより 従来どおりの印刷出版物制作のツールとしてだけでなく 電子書籍なども効率的に制作することが可能です 既存のdtpユーザーだけでなく indesign cs6に初 めて触れる初心者でも簡単に使いこなせるように 基本操作をわかりやすく図解で解説し さらに付随するさまざまな機能や操作を point として解説しています また 本書は人気サイト indesignの勉強部屋 でお馴染みの森裕司氏が執筆しています よりユーザーの側に立った これが知りたかった が詰まった一冊になっています 本書がこれからindesignを使っ てみようという方のよきガイド役となれば幸いです

### **入門Prometheus**

2019-05-17

本書はprometheusモニタリングシステムを使って インフラストラクチャとアプリケーションのパフォーマンスをモニタリングしてグラフ化したり アラートを送る方法を解説しま す メトリクスを収集し クエリを評価し アラート通知を送る簡単な構成のprometheusを実行して概要を理解した後 インストルメンテーションの追加や利用方法 grafanaに  $\Box$  $[] {\bf kubernetes} \textcolor{red}{0} \textcolor{red}{0} \textcolor$ する方法を学びます prometheusについての基礎と実践的な使い方を学べる本書はシステムおよびアプリケーションエンジニア必携の一冊です

# *InDesign CS5.5 et CS5*

2012-01-19

la bible sur indesign cs5 et cs5 5 véritable mine de conseils pratiques et d astuces de travail cet ouvrage richement illustré dresse un panorama complet d indesign pour pc et mac des acquis fondamentaux jusqu aux fonctions les plus pointues couvrant les versions cs5 et cs5 5 il en détaille notamment toutes les nouveautés gestion d objets facilitée formats multiples de pages import d images avec mini bridge légendes dynamiques travail en colonnes de texte ancrage des blocs en consacrant un chapitre entier à la digital publishing suite qui permet de créer distribuer et monétiser des publications pour tablettes ipad android tm blackberry playbook nourri par la très grande expérience de l auteur cet ouvrage constituera un excellent manuel d apprentissage pour les débutants comme pour les professionnels sur le site experts graphiques com retrouvez les ressources du livre et dialoguez avec l auteur

# **The Bridge**

2020-01-07

europe and russia are pushing against each other in a contest of economic doctrines and political ambitions seemingly erasing the vision of cooperation that emerged from the end of the cold war thane gustafson argues that natural gas serves as a bridge over troubled geopolitical waters uniting the region through common economic interests

### **実践Python3**

2015-12-01

仕事や研究で役立つ実践的な側面を重視し 一般的なプログラミングのベストプラクティスをpythonに適用する方法について解説します 主なテーマは エレガントなコーディングのため のデザインパターン 処理速度向上のための並行処理とcython 高レベルなネットワーク処理 そしてグラフィックスです 読者対象は中級以上のpythonプログラマー 実践的なベス トプラクティスを示し 巷で囁かれてきた デザインパターンはpythonには不向き pythonはマルチコアの恩恵を受けられない といった認識が間違いであり 迷信にすぎなかったこ 00000000 2014000jolt000000 0000

# **Chicago's Bridges**

2013-01-20

making it one of the most bridge rich cities in the *w*orld these bridges even today offer fascinating r years later that a moveable bridge appeared and today chicago is home to some sixty bridges in all<br>we king it as a of the weather drawing in the sound these heidese some the wars of the roses the martins game of thrones the chicago river divides america s second city into the north and south sides and the bridges that span it are famous for their number and beauty with the first constructed in 1832 it was only twelve

glimpses into chicago s development from rough and tumble trading outpost to world class city known for its architecture and culture and this book traces the evolution of them all from the original rising bascules to the splendidly designed twentieth century structures that lend chicago much of the grandeur for which it is known world wide

#### **Adobe InDesign CS6 SUPER MANUAL**

2012-09-25

000000000000 tips000000000000 00000000tips index0 00000000000000000 0000000000000000  $\Box$ 

### **Interactive InDesign CC**

2013-10-23

with a growing focus on digital destinations the publishing landscape is evolving at a dizzying speed and indesign cc is at the forefront of the digital frontier known as the premiere layout application for magazine and print collateral indesign is also a powerful creation tool for both static and interactive pdf flash swf epub and apps that can be published for sale in various app stores this tutorial based guide to indesign cc provides you with a hands on experience of the epub creation process indesign animation digital publishing suite app creation creation of interactive pdfs and a host of techniques that serve equally well in both print and digital production this extensively detailed book is filled with over 700 screenshots explicit diagrams and step by step real world exercises to get you up and running with indesign animation buttons forms and other interactive elements interactive pdfs epub app building with dps the fundamentals of html css and grep a treasure trove of trips and techniques that will forever transform your work with indesign

# **The Bridge of Death**

2013-08-01

believe me i don t like this any more than you do but you re the only one who has the expertise and equipment there s something going on at st john s bridge and i want to hire you to find out what it is after a shakeup in the paranormalists operation the two ex best friends are on the outs and at the worst possible time because a deadly supernatural threat is putting their classmates in harm s way

# **Vehicle Scanning Method for Bridges**

#### 2019-09-12

*2023-04-25 9/17* the wars of the roses the struggle that inspired george r r presents the first ever guide for vehicle scanning of the dynamic properties of bridges written by the leading author on the subject of vehicle scanning method vsm for bridges this book allows engineers to monitor every bridge of concern on a regular and routine basis for the purpose of maintenance and damage detection it includes a review of the existing literature on the topic and presents the basic concept of extracting bridge frequencies from a moving test vehicle fitted with vibration sensors how road surface roughness affects the vehicle scanning method is considered and a finite element simulation is conducted to demonstrate how surface roughness affects the vehicle response case studies and experimental results are also included vehicle scanning method for bridges covers an enhanced technique for extracting higher bridge frequencies it examines the effect of road roughness on extraction of bridge frequencies and looks at a dual vehicle technique for suppressing

the effect of road roughness a filtering technique for eliminating the effect of road roughness is also presented in addition the book covers the identification of bridge mode shapes contact point response for modal identification of bridges and damage detection of bridges all through the use of a moving test vehicle the first book on vehicle scanning of the dynamic properties of bridges written by the leading author on the subject includes a state of the art review of the existing works on the vehicle scanning method vsm presents the basic concepts for extracting bridge frequencies from a moving test vehicle fitted with vibration sensors includes case studies and experimental results the first book to fully cover scanning the dynamic properties of bridges with a vehicle vehicle scanning method for bridges is an excellent resource for researchers and engineers working in civil engineering including bridge engineering and structural health monitoring

### **Pegasus Bridge**

2013-09-20

the night before d day light infantry and a detachment of royal engineers landed by gliders at pegasus bridge which spanned the caen canal quickly overwhelming the guards they managed to hold the bridge and help prevent german reinforcements from reaching the british landing beaches will fowler provides a detailed blow by blow account of this classic wartime raid

# $\Pi\Pi\Pi\Pi\Pi$ **InDesign** $\Pi\Pi\Pi$  $\Pi$ **CS6** $\Pi\Pi\Pi$

2013

これからindesignを使いたい という人のための やさしくわかりやすい入門書の登場です 作例を解説手順に沿って一緒に作成しながら indesignによるレイアウトの流れをマス תחהההחההה ממוכשים למדורות החתורות המחלוקות החתורות המחלוקות החתורות החתורות החתורות החתורות החתורות החתורות הברה בהרחה החרות החרות הביתה המחרות ההתחרות החרות החרות המחרות החרות החרות ההתחרות החרות החרות החרות החרות ضات مالاطلاع للاطلاعات للمالية والمناظر والمالية المالية المالية المالية المالية المالية المالية المالية المالية المالية المالية はリーフレット 雑誌の誌面などのサンプルを用意しています 雑誌の作例では 実際の京都のお土産や観光地を紹介する楽しいものにしました 簡単な作品ですが 一から完成させたときの達成 感を味わってみてください レイアウトデザインの面白さがわかるはずです 手を動かす 合わせてその意味を習得する 制作を楽しむ のカリキュラムにより 難しそうに見えるindesign  $\Box$ 

### **ネットワーク自動化とプログラマビリティ**

2022-02-24

contractor contractor contractor contractor contractor contractor contractor contractor contractor contractor

### **機械学習デザインパターン**

2021-10-15

GOOOOO aiOOOOOOOOO 30000000000

### **InDesignant InDesignant**

2012-12

*2023-04-25 10/17* the wars of the roses the have been implemented indesign now stands at the top of the heap for book production in general  $10/17$ <br>**2023-04-25** martins game of thrones this is a major update for me the epub production techniques have changed quite a bit both for fixed layout and for reflowable epubs many of the changes i ve been waiting for with epub production

and epub production in particular you do not need to know code though understanding how html and css works will aid your conceptual understanding i was lukewarm about fxl until i realized that the new fixed layout epubs would show gradient paragraph rules gradient strokes and fills in tables and much more the only major things we re missing are justification and hyperlinked test does not work in fxl the exported epubs upload flawlessly to the ibooks store and kobo writing life finally the 21st century book publishing software we need is within our grasp there s still more to come but this version is very good

# **Writing In InDesign CC 2014 Producing Books**

2014-06-18

contractor contractor contractor it to accompand it and a

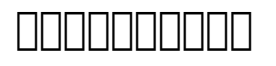

2020-06

the death of the last of the scottish royal house of canmore in 1290 triggered a succession crisis attempts to undermine scottish independence by king edward i of england sparked open rebellion culminating in an english defeat at the hands of william wallace at stirling bridge in 1297 edward gathered an army marched north and at falkirk on 22 july 1298 he brought wallace s army to battle amid accusations of treachery wallace s spearmen were slaughtered by edward s longbowmen then charged by the english cavalry and almost annihilated in 1305 wallace was captured and executed but the flame of rebellion he had ignited could not be extinguished

### *Stirling Bridge and Falkirk 1297–98*

2012-09-20

each book in this series serves as an introduction and overview of each of the seven wonders of the world in a certain category

### **What Are the 7 Wonders of the Modern World?**

2013-01-01

vagrantの使い方からプラグインの開発方法までを解説 vagrantの概要やマシン設定から プロビジョニング ネットワーク ボックス さらにはプラグインによる拡張まで vagrant
nonnonnonnonnon nonnonnon nonnonnon vagrant $\Box \Box \Box \Box$  packer nonnon vagrant $\Box$ amazon ec2 CONCORECTIVE vagrant CONTECTIVE vagrant CONTECTIVE hashimoto∏ ENTECTIVE PORTLED TO PERMITTE

### *Jissen beiguranto*

2014-02-24

光を伝える媒体として存在が仮定された エーテル ether を語源とするイーサネットはlanの世界標準です また 初期のインターネットはイーサネットlan同士を接続することから始 בול לילוליה לילוליה ליכולים לילוליה לילוליה לילוליה לילוליה לעוליה לעוליה לילוליה לילוליה לילוליה לילוליה לילוליה 用途 光ファイバーやギガビットイーサの情報の他 通信プロトコル 自動コンフィギュレーション 同軸ケーブルのタップの取り付け ケーブル工事 lanシステムの構築方法 運用や管理に関 <u>ああもんではあるものもはははははないまではないますがあるようなはないます。または</u>

### *詳説イーサネット*

#### 2000-12

includes online workshops online adobe certified exam ace resources more than 500 of the most essential indesign cc tasks need answers quickly adobe indesign cc on demand provides those answers in a visual step by step format we will show you exactly what to do through lots of full color illustrations and easy to follow instructions inside the book improved publishing and productivity with adobe creative cloud create layouts for print web tablets and mobile devices browse organize and process files using adobe bridge or mini bridge create link and manage content pages and books create text and apply style to display artistic text create qr code graphics use track changes to review content create interactive pdfs epub ebooks and html web pages create publications for use with adobe digital publishing suite numbered steps guide you through each task did you know alerts you to tips and techniques see also points you to related information in the book tasks are presented on one or two pages illustrations with matching steps bonus online content register your book at queondemand com to gain access to workshops and related files keyboard shortcuts visit the author site perspection com

### **ePub - European Conference on Social Media**

#### 2014-11-07

snsの普及や相互依存性の高いデータの増加に伴い 従来型のリレーショナルデータモデルの処理効率の問題を解決するために登場し 近年使われるようになったのが グラフデータモデル です 本書ではこのグラフデータモデルと このモデルを使ったグラフデータベースについて グラフデータベースの代表的な存在であるneo4jを使って解説 neo4jの中心的な開発者た <u>seconderacedera as adooacederacederacederace coorderacederacederacederacederacederacederacederacederacederaced</u> よりもグラフデータモデルの方がグラフ処理に適しているのかを理解できるでしょう 本書は グラフデータモデルとグラフデータベースの特徴と使い方をまとめた優れた入門書です

### **Adobe InDesign CC on Demand**

#### 2013-06-29

the fastest easiest most comprehensive way to learn adobe indesign cc classroom in a book the best selling series of hands on software training workbooks offers what no other book or training program does an official training series from adobe systems incorporated developed with the support of adobe product experts adobe indesign cc classroom in a book contains 16 lessons that cover the basics providing countless tips and techniques to help you become more productive with the program you can follow the book from start to finish or choose only those lessons that interest you purchasing this book gives you access to the downloadable lesson files you need to work through the projects in the book and to electronic book updates covering new features that adobe releases for creative cloud customers for access go to peachpit com redeem and redeem the unique code provided inside this book the classroom in a book series is by far the best training material on the market everything you need to master the software is included clear explanations of each lesson step bystep instructions and the project files for the students barbara binder adobe certified instructor rocky mountain training

#### **グラフデータベース**

2015-03-23

choose adobe creative suite 5 design premium classroom in a book from the adobe creative team at choose r r<br>**2023-04-25** creative professionals seeking the fastest easiest most comprehensive way to learn creative suite 5<br>chaose adebe creative suite 5 decim promium eleccream in a bool: from the wars of the roses the martins game of thrones

adobe press the 8 project based lessons show readers step by step the key techniques for working with all the applications in the creative suite readers learn what they need to know to create engaging layouts for print or web publishing this completely revised creative suite 5 edition covers designing for mobile devices and creating animated flash documents the companion dvd includes all the lesson files readers need to work along with the book this guide is ideal for beginning to intermediate users and provides countless tips and techniques to help them become more productive the classroom in a book series is by far the best training material on the market everything you need to master the software is included clear explanations of each lesson step by step instructions and the project files for the students barbara binder adobe certified instructor rocky mountain training classroom in a book the best selling series of hands on software training workbooks helps you learn the features of adobe software quickly and easily classroom in a book offers what no other book or training program does an official training series from adobe systems incorporated developed with the support of adobe product experts note from the publisher free adobe creative suite 5 5 updates are available for this title simply register your product at peachpit com register and you will receive the updates when they become available

# *Adobe InDesign CC Classroom in a Book*

#### 2013-05-30

a concise illustrated guide to these second world war defences scattered across the british landscape with invasion a very real threat in 1940 great britain began a huge military construction programme designed to stop an invading army in its tracks around vulnerable coastlines and inland thousands of pillboxes anti tank barriers and other obstacles were erected to defend against attacks from sea and sky though many of these structures were dismantled in the wake of the second world war the coast and even some inland areas still boast a wealth of fascinating remains in this fully illustrated introduction fortifications authority bernard lowry guides the inquiring reader in identifying these remaining defensive structures and explains their seemingly random placement across the british landscape

# **Adobe Creative Suite 5 Design Premium Classroom in a Book**

2010-06-25

the sociology of islam provides an accessible introduction to this emerging field of inquiry teaching and debate the study is located at the crucial intersection between a variety of disciplines in the social sciences and the humanities it discusses the long term dynamics of islam as both a religion and as a social political and cultural force the volume focuses on ideas of knowledge power and civility to provide students and readers with analytic and critical thinking frameworks for understanding the complex social facets of islamic traditions and institutions the study of the sociology of islam improves the understanding of islam as a diverse force that drives a variety of social and political arrangements delving into both conceptual questions and historical interpretations the sociology of islam is a transdisciplinary comparative resource for students scholars and policy makers seeking to understand islam s complex changes throughout history and its impact on the modern world

# **Pillboxes and Tank Traps**

*2023-04-25 13/17* 2014-09-10

expand your skills for laying out and formatting documents and ebooks deployed for screen viewing on computers tablets and smart phones the book covers how to add interactivity to reflowable and fixed layout ebooks interactive pdf documents and take advantage of adobe s new publish online preview tips techniques and workarounds offer you a comprehensive view at adding interactivity to any kind of document and deploy them on social media and web sites learn essential skills for composing documents in adobe indesign how to work with styles format text and graphics work with rich media create multi state objects hyperlinks and animations what you ll learn set up documents for interactive digital publishing create animations in indesign build and work with multi state objects construct video masks and work with rich mediabr lilihost interactive documents on facebook and other social media sites li uldivwho this book is for divdivbr divdivgraphic designers book designers and publishersbr

## **The Sociology of Islam**

2016-05-02

most people are awash in digital photos some taken some received stuffed here and there in random folders and albums across a hard drive in the digital shoebox sarah bay williams creator of the image archiving system used by the academy awards shares her foolproof method for effectively organizing finding and sharing photos so you never lose track of your most precious memories unlike many books on digital photography that are driven by software the digital shoebox teaches readers an easy to remember and easy to repeat system that doesn t feel like homework or require learning lots of complicated software applications part 1 of the book guides readers through the seven most important steps for organizing photos part 2 is packed with tips on ways to enjoy and share those photos each chapter closes with some slightly more advanced information should readers want to get technical based on the author s experience as photography coordinator for the academy of motion picture arts and sciences and as someone who simply loves taking photos the digital shoebox is the first concise and user centered guide solely dedicated to organizing a personal digital photography collection takes a fun and easy to implement approach to asset management featuring a friendly writing style and charming illustrations teaches the seven key steps needed to help users keep photos organized available and safe includes a beyond the box section at the end of each chapter for more advanced readers who want to move beyond the basics

### *Adobe InDesign Interactive Digital Publishing*

2017-01-25

the mini now an emblem of the swinging sixties was in fact the product of an age of austerity and shortage a simple design intended to make motoring more accessible and affordable for the average family ironically it would become something very different a modern classless style icon that appealed across the boundaries of social status age and gender and lent its name to everything from fashion to furniture using illustrations from the archives of the british motor industry heritage trust gillian bardsley here tells the mini s story from the inspired conception of designer alec issigonis through the car s shaky infancy and up to its glorious heyday when it was beloved of film stars royalty and the public as well as having a prominent presence in motorsport

# **Digital Shoebox**

2009-09-25

*2023-04-25 14/17* the wars of the roses the struggle that inspired george r r martins game of thrones DDD morisawa passport DDDDDDDDD DDDDDDDDDDDDDD designing Ocreativity NAI bproductivity 대한

contribution the contribution contribution of the creative side contribution contribution contribution contribu  $\textcolor{red}{\textbf{10000}} \text{productive side} \text{[100]}\text{[10]}\text{dtp} \text{[1000]} \text{[1000]} \text{[1000]}\text{[1000]}\text{[1000]}\text{[1000]}\text{[1000]}\text{[1000]}\text{[1000]}\text{[1000]}\text{[1000]}\text{[1000]}\text{[1000]}\text{[1000]}\text{[1000]}\text{[1000]}\text{[1000]}\text{[1000]}\text{[1000]}\text{[1$  $\Box$ ha sa dagaa dagaan dagaana dagaanaan daga $10$ aa  $\alpha$  anaanaanaa aanaanaa aanaa illustrarot indesign文字組みトラブル10の処方箋 組み始める前に必ず確認 illustrator indesignの設定チェックリスト デザイン 制作担当者必見 フォントメーカーに聞く フォ ントの使用許諾一覧 ネイティブによる翻訳 チェックが高品質のカギ 多言語組版の現場から 写真のしくみで打ち出す 美しい文字 写真植字の魅力 morisawa passportの歩み COOCOOCO COOCOOCO COO COOCO productive side glyphs⊡000000 00000000000 00000000000000000  $\Box$  case study  $\Box$  case study  $\Box$   $\Box$   $\Box$   $\Box$  step 1 illustrator $\Box$  $\Box$  $\Box$  step 2 glyphs $\Box$  $\Box$  step 3 glyphs $\Box$  $\Box$ を用意する step 4 illustratorのパスをコピー ペースト 自分で作る一歩進んだフォント 縦組用グリフ 合字グリフ 知っておきたいフォント関連の知識 special issue FINDENDEN ENDENDEN ENTERTA CHE A THE REAR Labo 5000 asian typography practical design studio thailand jackkrit anantakul thailand kimm kijo korea plus63 design co philippine yenken tang undesign china agra satria indonesia guang yu tomeetyou graphic china typokak i malaysia asian creative cross meeting vol 1 local to global food design  $\Box$  $\Box$  $\Box$  $\Box$  $\Box$  $\Box$  asian creative award $\Box$  $\Box$  $\Box$ asian creative data map  $\Box$  designing find up adobe creative cloud 2015 $\Box$ ジタルコミックのいま デザインガール図鑑 浅間明日美 佐藤右志 大塚文香 尾原史和 デザインの視点 ジャパンマリンユナイテッド 文字もじ瓦版 モリサワパスポート2015年リリース 印刷の誤差 ズレと戦う印刷史 おぢんの文字と組版素朴な疑問 ルビの組みかた 代田ジャケット倶楽部 ダブルジャケットのデザインは裏表にストーリーをもたせることが大事 アニメのデザ インをカガクする featuring 岡 裕希 アラスカ kaleido lab kaleido randot xでより美しい印刷を体験 きれいなデータはトラブル知らず デザインデータ制作 マニュアル データは仕上がりサイズで作成する 作業の前にアプリケーションの設定を確認 カラーの設定とスウォッチの作りかた オーバープリントのしくみと挙動を理解する 配置画像を確  $\cap$ רות מסורות המסורות המסורות המסורות המסורות המסורות המסורות המסורות המסורות המסורות המסורות המסורות המסורות המסורו

### **Adobe InDesign CS6パーフェクトマスター**

#### 2013-03-10

it has been a long history of information technology innovations within the cultural heritage areas the performing arts has also been enforced with a number of new innovations which unveil a range of synergies and possibilities most of the technologies and innovations produced for digital libraries media entertainment and education can be exploited in the field of performing arts with adaptation and repurposing performing arts offer many interesting challenges and opportunities for research and innovations and exploitation of cutting edge research results from interdisciplinary areas for these reasons the eclap 2012 can be regarded as a continuation of past conferences such as axmedis and wedelmusic both pressed by ieee and fup eclap is an european commission project to create a social network and media access service for performing arts institutions in europe to create the e library of performing arts exploiting innovative solutions coming from the ict

### **Mini**

#### 2013-08-10

*2023-04-25 15/17* vehicles available for e publishing on multiple platforms including ipad kindle nook and ሁከራዎንε ከሁከ struggle that inspired george r r martins game of thrones here s the designer s guide to creating excellent e books with indesign creative professionals are designing more and more e books and e zines as digital publishing increasingly gains market share this book pulls together a wide range of essential information to help them maximize the versatility of indesign for e publishing if you need to know how to build deploy and manage digital publications using indesign here s your guide to the process from understanding the platforms and devices and how best to design for them to creating media rich content for multiple formats using a variety of technologies designers are seeking to sharpen their skills to compete in today s e publishing market and this book is packed with necessary information about creating and adapting content for e publication explains how to plan a new digital publication convert a print publication to digital add multimedia and interactivity and publish and distribute the finished product covers platforms devices and formats creating media rich content designing for different devices and managing digital publications examines adobe s digital publishing system css html5 and other commercial

and e readers epublishing with indesign is a valuable tool for designers seeking to boost their skills and create cutting edge e publications

### **+DESIGNING VOLUME 40**

2015-09-28

indesign cs6 visual quickstart guide highlights the important new features as well as covering the ones readers have relied on in previous versions of indesign complete coverage of indesign cs6 s new features includes tools for easily outputting to various devices such as phones and notebooks including alternate layouts liquid layouts and new content management tools linked content tools too more easily allow repurposing of content pdf forms creation feature including extensive library resources enhanced selection and drawing tools users will learn how to create and automate documents import and style text and objects manage long documents export files for a wide variety of purposes and much more

# **ECLAP 2012 Conference on Information Technologies for Performing Arts, Media Access and Entertainment**

2012

## **ePublishing with InDesign CS6**

2012-11-07

### *InDesign CS6*

2012-07-10

- [michael herr dispatches Copy](https://2021philips.mombaby.com.tw/n/ebook/upload?EPUB=michael%20herr%20dispatches.pdf)
- [uno nessuno e centomila supereconomici Full PDF](https://2021philips.mombaby.com.tw/a/doc/visit?EBOOK=uno%20nessuno%20e%20centomila%20supereconomici.pdf)
- [act 71g answer key .pdf](https://2021philips.mombaby.com.tw/x/pdf/slug?EPDF=act%2071g%20answer%20key.pdf)
- [the oxford of english verse christopher ricks Full PDF](https://2021philips.mombaby.com.tw/u/pub/slug?PDF=the%20oxford%20of%20english%20verse%20christopher%20ricks.pdf)
- [el corazon de piedra verde salvador madariaga Full PDF](https://2021philips.mombaby.com.tw/p/doc/goto?PDF=el%20corazon%20de%20piedra%20verde%20salvador%20madariaga.pdf)
- [grade 12 mathematics paper 1 june 2012 \[PDF\]](https://2021philips.mombaby.com.tw/p/doc/goto?DOC=grade%2012%20mathematics%20paper%201%20june%202012.pdf)
- [le ali sotto ai piedi \[PDF\]](https://2021philips.mombaby.com.tw/o/pub/exe?EPDF=le%20ali%20sotto%20ai%20piedi.pdf)
- [auguste perret 1874 1954 teoria e opere ediz illustrata \(Read Only\)](https://2021philips.mombaby.com.tw/i/ebook/upload?PUB=auguste%20perret%201874%201954%20teoria%20e%20opere%20ediz%20illustrata.pdf)
- [chapter 14 1 human heredity \(PDF\)](https://2021philips.mombaby.com.tw/w/book/visit?EPUB=chapter%2014%201%20human%20heredity.pdf)
- [canon ixus 900 ti user guide \[PDF\]](https://2021philips.mombaby.com.tw/k/pub/slug?BOOK=canon%20ixus%20900%20ti%20user%20guide.pdf)
- [note taking guide episode 1101 answer key \(Download Only\)](https://2021philips.mombaby.com.tw/r/book/go?DOC=note%20taking%20guide%20episode%201101%20answer%20key.pdf)
- [physics for scientists and engineers solution manual 8th edition \(2023\)](https://2021philips.mombaby.com.tw/u/pub/visit?BOOK=physics%20for%20scientists%20and%20engineers%20solution%20manual%208th%20edition.pdf)
- [finance practice problems and solutions Full PDF](https://2021philips.mombaby.com.tw/t/ebook/list?EPUB=finance%20practice%20problems%20and%20solutions.pdf)
- [geometry chapter11 test b answer key .pdf](https://2021philips.mombaby.com.tw/g/book/file?EBOOK=geometry%20chapter11%20test%20b%20answer%20key.pdf)
- [banquet training manual \(PDF\)](https://2021philips.mombaby.com.tw/d/pub/slug?BOOK=banquet%20training%20manual.pdf)
- [de cura obsessis riconoscere i casi di possessione diabolica intervenire e accompagnare le](https://2021philips.mombaby.com.tw/h/book/goto?EBOOK=de%20cura%20obsessis%20riconoscere%20i%20casi%20di%20possessione%20diabolica%20intervenire%20e%20accompagnare%20le%20persone%20con%20problemi%20spirituali.pdf) [persone con problemi spirituali \[PDF\]](https://2021philips.mombaby.com.tw/h/book/goto?EBOOK=de%20cura%20obsessis%20riconoscere%20i%20casi%20di%20possessione%20diabolica%20intervenire%20e%20accompagnare%20le%20persone%20con%20problemi%20spirituali.pdf)
- [taxpayers comprehensive guide to llcs and s corps 2018 edition \(Read Only\)](https://2021philips.mombaby.com.tw/i/pdf/goto?PUB=taxpayers%20comprehensive%20guide%20to%20llcs%20and%20s%20corps%202018%20edition.pdf)
- [moda e economia dimpresa mercato prezzo prodotto distribuzione .pdf](https://2021philips.mombaby.com.tw/r/book/url?EPUB=moda%20e%20economia%20dimpresa%20mercato%20prezzo%20prodotto%20distribuzione.pdf)
- [chemistry 19 1 review and reinforcement answers \(2023\)](https://2021philips.mombaby.com.tw/h/pub/file?PDF=chemistry%2019%201%20review%20and%20reinforcement%20answers.pdf)
- [chapter 16 endocrine system test bank \(Download Only\)](https://2021philips.mombaby.com.tw/t/pdf/file?EPDF=chapter%2016%20endocrine%20system%20test%20bank.pdf)
- [the wars of the roses the struggle that inspired george r r martins game of thrones \[PDF\]](https://2021philips.mombaby.com.tw/o/pub/data?EPDF=the%20wars%20of%20the%20roses%20the%20struggle%20that%20inspired%20george%20r%20r%20martins%20game%20of%20thrones.pdf)